### Lehigh Valley Amateur Radio Club

November 2016 Volume 88, Issue 11

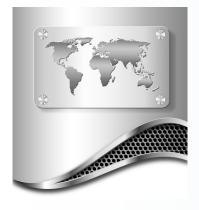

# The Vox

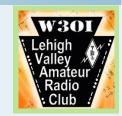

### Inside this issue

| Veterans Day Poem 2                |
|------------------------------------|
| DV Hotspots Anyone? (Part 2) 3     |
| Military/Amateur Exercise          |
| <u>Solar Power for Your Home</u> 8 |
| RACES and ARES9                    |
| LVARC VE Report 10                 |
| LVARC Minutes 11                   |
| <u>Calendar</u> 14                 |
| LVARC Club Announcements 15        |
| <u>General Interest</u> 15         |
| LVARC Club Photos16                |
|                                    |

### Officers

President: <u>John Bartos</u>, AB3LZ Vice President: <u>Chuck Ballard</u>, WB6CDY Secretary: <u>Mike Mandell</u>, KC3BLF Treasurer: <u>Brian Snyder</u>, KB3QHA

### **Board of Governors**

Rod Wolfe, N3XG Gary Decker, W3GRD Mark Miller, AK3M Scott Leichssenring, KB3YOT Paul Ryan, N0KIA

#### Communications

VOX Editor: John Hilderbrand, WB3DX Webmaster: John Borchers, W3AMD Webmaster: Jgor Kasriel, KC3ASC

### President's Message

I would like to take this opportunity to communicate some LVARC operational changes for 2017 as approved at a recent Board of Governors (BOG) meeting.

As I have previously communicated by email, the dues for 2017 are increasing. The BOG approved the following club dues structure for 2017:

\$20 - Yearly Individual Membership

\$25 - Family Membership (Family members residing at the same address)

\$15 – Student Membership (Full time student under 21 years of age)

In addition to the above dues structure, any individual who donates \$500 or greater to the LVARC will receive an individual Life-Time Membership to the LVARC. The donation is not considered annual dues and is fully eligible for a tax deduction on a federal tax return. In gratitude for the donation the club will provide a receipt for the donation along with the Life-Time Membership. The BOG is also is also working on a special recognition for new Life-Members.

The club station will be operational by the end of 2016. The BOG approved having the club station open and available to club members on the third Tuesday of every month starting in January of 2017. We will monitor club station use and adjust the availability schedule based on demand. The number of days a month the station will be available will be increased or decreased based on club member usage. Times of availability will be announced at a later date.

There will be no regularly scheduled hands-on nights starting in January. As mentioned above, the club station will be open on the nights that were previously reserved for the hands-on night. This does preclude a presenter at a club business meeting from organizing a follow-up demonstration or hands-on activity if it is dictated by interest or benefit to the club membership. This will be done on an ad hoc basis as determined by the presenter.

73 and I hope to see you at the next club meeting.

de John (AB3LZ)

## Friday, November 11

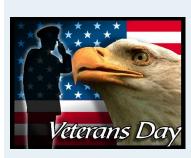

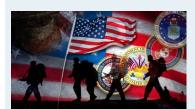

### Veterans Day Salute to The Radio Operators

For All the Brave Men and Women of the Regiment ... Who Got The Emergency Messages Sent. Those Who Risked Their Lives Calling in Artillery Fire. And to Our Troops That Strung Out The Field Phone Wire. For Those Who Sent Out the Call of S.O.S. And The Brave Troops Who Came to The Aid Of Their Distress, And To All Who Served Far and Near ... I Say 73's Now I'll Be Clear!!

By Kenneth R. Bass (KC3BLC)

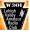

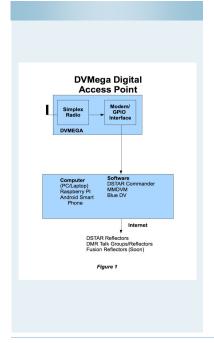

DE WA3PNY: You might remember that last month, we examined DV Hot Spots (Wide Area Access) and DV Access Points (small area access). We also introduced the DV4Mini, which can be used to form a DV Access Point. This month, I would like to look at the DVMega product, which also can be used to build a DV Access Point. I would also like to introduce an assembled commercial DV Access Point called the Shark RF – Open Spot.

The DVMega transceiver performs well for DSTAR, DMR, and there is even a beta firmware available for Fusion, as shown in figure 1. DVMega comes as a single band (70 cm) unit and a two band (2 M and 70 cm) unit, both of which use a GPIO interface which is available in the Raspberry PI single board computers. So that is where we will begin.

Figure 2, shows a DV Access Point that I built. As shown in Figure 3, the DVMega board fits right on top of the Raspberry PI board. I used a DVHAP enclosure (http://www.portableuniversalpower.com), which offers a DC/DC

"DVMega comes as a single band (70 cm) unit and a two band (2 M and 70 cm) unit, both of which use a GPIO interface which is available in the Raspberry PI single board computers."

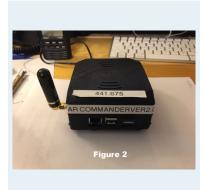

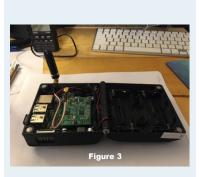

buck power supply to convert 12 VDC into the 5 V that the computer and DVMega boards require. This is very handy in mobile applications. You might also notice that it does <u>not</u> include a display, which means that the software must allow for "headless" operation directly from a Hand Held radio.

If you are interested in building one of these AP's, the parts are available from Giga Parts (<u>www.Gigaparts.com</u>). They offer a kit with the DHAP enclosure, Raspberry PI, and DVMega (UHF) for \$355. You can build it with a cheaper enclosure and save \$99. The DVMega is also available from Netherlands at <u>http://www.dvmega.auria.nl</u> which is its origin and where new firmware can be downloaded.

**Software:** There are several sources of software for DVMega applications with a Raspberry PI computer. The three that I would like to highlight here are:

- 1. DSTAR Commander (<u>http://w6kd.boards.net/thread/2/dstar-commander-public-release-download/</u>)
- 2. MMDVM (http://mmdvm.com/vk4tux/)
- 3. Maryland DSTAR Group Software (http://maryland-dstar.org)

**DSTAR Commander** – This software is downloaded and copied onto Micro-SD as a disk image. As its name suggests, this software is for DSTAR only (as of now). It works great with DVMega and DVAP's on a Raspberry PI. It offers a PC version but I have no experience with this. The software allows direct use of the ID-51 and ID -5100 transceiver reflector commands for DCS, REF, and XRF reflectors. DCS and XRF reflector connect commands for direct peer to peer connections using CCS-7 ID's (very useful!), and utility commands such as changing the frequency of the DVMega,

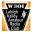

Restarting the computer, refreshing the computer's Host files, and shutdown. It also allows the access point to send SMS texts and Emails with status information and a watchlist alert for the calls of your friends. The software load includes a small set-up app which allows you to personalize the disk image with your call, frequency, WIFI access, and Email and Texting information. Just plug the SD into the Raspberry PI. After it boots up, DSTAR commander will start talking to your radio. You can plug in a HDMI display and reboot it to allow more in-depth configuration.

**<u>MMDVM / MEGAHost</u>** – This software is also downloaded and copied onto your Micro-SD as a disk image. The image has been assembled by VK4TUX, Adrian, in Australia, and it is a collection of many software programs:

- 1. MMDVM (homebrew repeater/Hotspot for DSTAR, DMR, and Fusion),
- 2. MEGAHost (DVMega DV Access Point for DSTAR, DMR, and Fusion),
- 3. DV4MF2 (DV4Mini Control Program) requires a display,
- 4. DVAP Control Software which also requires a display, and
- 5. Gateways and repeater software for DSTAR, DMR, and Fusion.

"The great feature of this software is that it can be used with a DVMega as an DV Access Point with MEGAHost, or with a MMDVM board interfacing dual radios, as a repeater. Theoretically, if you transmit a DSTAR signal, it switches to DSTAR mode; a DMR signal switches it to DMR mode; and a Fusion signal switches it to Fusion mode. DSTAR and DMR commands are the same as any repeater."

<u>I have only used this software in the MEGAHost mode in both DMR & Fusion modes.</u> The DSTAR mode is being used by many hams. The Fusion mode is has only recently been released.

The great feature of this software is that it can be used with a DVMega as an DV Access Point with MEGAHost, or with a MMDVM board interfacing dual radios, as a repeater. Theoretically, if you transmit a DSTAR signal, it switches to DSTAR mode; a DMR signal switches it to DMR mode; and a Fusion signal switches it to Fusion mode. DSTAR and DMR commands are the same as any repeater. Fusion commanding is being done with the "DX" interface and/ or by DTMF commands. There is a very active development group for this product. The only drawback is the lack of a standard instruction manual. If you google the Internet you can find articles which tell you how to configure the software for different purposes.

<u>Maryland DSTAR Software</u> – I have included this software because I have heard of many hams using it with the DVMega radio with great luck. I have not had any personal experience with this software. As its name implies, it is for DSTAR only.

### **Another Hardware Solution**

**Blue Stack** - Another Approach to a DVMega DV Access Point uses an interface board called "Blue Stack." This product is available from the Netherlands, and allows the DVMega to use Bluetooth to connect to an Android Smart device with Internet access. This works well if you already have an Android Smart phone. That's all that you need for a DSTAR and DMR Access Point.

Figure 4 shows the DVMega (top) plugged into the Blue Stack board (bottom) with a USB cable installed. The USB cable is used to power the Access Point, and can also be used to interface the DVMega to a PC based MEGAHost without Bluetooth. (*It also can be used to load new firmware to the DVMega board.*)

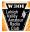

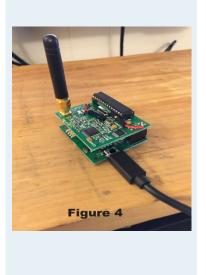

Figure 5 shows the Blue Stack assembly in its case, which I recommend for your use. The Blue Stack board and case are available at <a href="http://www.combitronics.nl">http://www.combitronics.nl</a> for about \$42 US (board) and \$17 US (case). The single band UHF DVMega is at Gigaparts for \$129, for a total of \$188 plus tax and shipping.

The software, Blue DV, for the Android Smart device is free and can be downloaded from the Play Store. The Blue Stack is connected via Bluetooth, and after a short configuration you are in business. The Blue Stack DV Access point is not entirely "headless" but the Android device is your display for control – as is shown in figure 6, the Blue Stack allows access to DSTAR REF, DCS, and XRF, and DMR Brandmeister Reflectors and Talk Groups. Fusion connectivity is already available in a PC version of the software and is sure to be added to the Android software soon. This picture is of a PIPO Computer in Android mode with Bluetooth.

"The Ethernet address is used to access the unit's integral website which is used for configuration and command. This means that when integrated into an Ethernet network which includes WIFI, the device can be controlled by any computer or smartphone which is on the same network segment. This works great for both IOS and Android Smart Phones and PC's and MAC's."

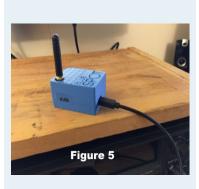

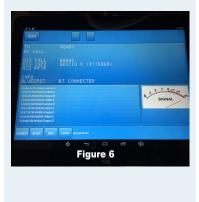

### Now a Commercial Self Contained Access Point

Shark RF has begun to offer a self contained solution which includes both the Access Point radio and computer in a single box. The Open Spot product (figure 7) is all that you need to set up for DSTAR, DMR, and Fusion. The product comes with the Open Spot, an antenna, and a USB cable for power and for firmware updates. The unit's radio is a single band UHF. **The device does not have WIFI access** but does have a wired Ethernet port which can be configured to use DHCP or fixed addressing. The Ethernet address is used to access the unit's integral website which is used for configuration and command. This means that when integrated into an Ethernet network which includes WIFI, the device can be controlled by any computer or smartphone which is on the same network segment. This works great for both IOS and Android Smart Phones and PC's and MAC's. The unit is available at <u>www.sharkrf.com</u>, an Estonian company, for about \$205 US plus shipping. (\$230 total). The shipping via DHL took about 3 days.

The unit allows the following connections:

- 1. DSTAR REF, XRF, DCS, XLX reflectors
- 2. DMR Brandmeister Reflectors and Talk Groups, DMR-Plus Reflectors and Time Slot Repeat
- Fusion FCS Reflectors (DV4Mini type), YSF Reflectors (MMDVM type) – (Not Wires-X)
- 4. Shark RF IP Connector Client and Server (for a custom modes).
- 5. DMR Autocal calibrates the radio and computer for DMR optimization.

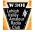

The OpenSpot's modem offers the following modes:

- 1. Idle
- 2. Raw
- 3. DMR Hotspot
- 4. DMR Mobile station
- 5. DMR Base station
- 6. DSTAR
- 7. C4FM

The fact that the connector is separate from the modem allows the unit to offer a cross mode operation between DMR and Fusion. This allows access of Fusion with a DMR radio, and access of DMR with a Fusion radio. I have tried it using a Fusion radio to access DMR and it worked like a charm. It is an impressive device.

More great news: There is a manual at <u>https://www.sharkrf.com/products/openspot/manual/</u> .

**Conclusions**: If you like building your own DV Access Point, both the DV4Mini and the DVMega transceivers offer great alternatives. If you have an Android smart phone, and if you would like to operate mobile, then the Blue Stack with a DVMega might be the best. If you don't have an Android phone, then a Raspberry PI based system could be the ticket. There are many software alternatives to get you on the air. There will probably be new development for the use of the DVMega with Fusion, since beta firmware is now available to add this digital mode.

"The fact that the connector is separate from the modem allows the unit to offer a cross mode operation between DMR and Fusion. This allows access of Fusion with a DMR radio, and access of DMR with a Fusion radio. I have tried it using a Fusion radio to access DMR and it worked like a charm. It is an impressive device."

But if you don't mind purchasing a commercial unit, then take a look at the Shark RF Open Spot. It is impressive and like the DV4Mini, it currently offers access to all the digital modes. Be aware, however, that it does not currently have WIFI networking. The Shark RF company has offered multiple firmware updates in the past year, and it is very possible that new features are on the way.

**Next month**, we will wrap up this series with some final points about DV Access Points and a look at a Hot Spot Repeater, as well as a discussion of the coming of CCS-7 ID's for DSTAR. In the mean time, have fun operating on the digital voice modes. There is certainly a revolution coming and we are just seeing the beginning of new ways to communicate as Hams. – 73's for now, Jeff.

## Military/Amateur Exercise on 60 Meters October 31

Have you ever tried the 5 "channels" on 60 meters just to see who was there? These frequencies are allocated to amateur radio on a secondary basis. Primary is government/military. Recently the US Military has authorized MARS stations to directly contact amateur stations during exercises on the shared 60 meter channels. This is a little different than the military/amateur "cross band" event held annually. In these newer 60 meter events, MARS stations use their military call signs. Amateurs naturally use their FCC Amateur calls. The information military/MARS stations are looking for in these exercises is called a "county status report". The MARS station takes information gathered from amateurs and puts it into a machine readable message, which is forwarded by military networks into a national status report. The basic assumption in all exercises like this is we have no phones, no internet, no cellular, etc.. If you're interested in participating (or even just monitoring), here are the items the military station will be asking for:

- 1. Your county/state
- 2. Power status (Full, Rolling blackout, partial outage, total outage, etc.)
- 3. Water status (normal, partial water outage, contamination, etc)
- 4. Sanitation status (normal, partial outage, no sanitation)
- 5. Medical status (normal, facility limitation, personnel limitation, totally out, etc)
- 6. Communication status (normal, partial, total outage)
- 7. Transportation status (normal, partial, out)
- 8. Source of Info (commercial services like radio/tv, emergency services, civil sources, amateur)

Some of this may sound a little like the old "essential elements of information". That has been replaced by a standardized format that can be electronically input into a very large system very easily and quickly.

As implied above, you can get this information by direct observation, from others over a repeater, from TV/Radio, from scanning local public service frequencies, etc.

The actual exercise will be 1200 UTC on October 31 through 2359 on November 1 using channels 1 to 4 on 60 meters.

From personal experience with these status exercises, MARS does not simulate anything. Reports are expected to be accurate with actual information, which in an exercise likely means everything is normal. Amateurs participating will receive a special QSL card.

### "Amateurs participating will receive a special QSL card."

## Your Story Goes Here

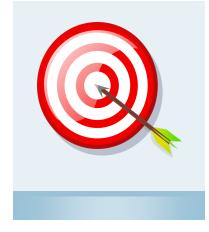

Your VOX input is needed! Send any VOX submissions to: John, WB3DX at <u>johnahilderbrand@gmail.com</u> The VOX is your newsletter. Feel free to submit articles and pictures for inclusion of the VOX.

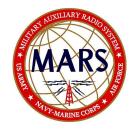

## Solar Power for Your Home

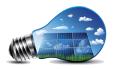

I have always been interested in solar power as a way to either reduce or eliminate my electric bill. I've looked into it now and then over the years and had found that 1. My roof was nowhere near big enough to meet my demand (my house is 100% electric) 2. Panels were super-expensive and 3. Panels wore out long before even a fraction of the investment would be returned.

This past Spring I attended the Region 3 Army MARS conference in Maryland and the final speaker was "Mr. APRS", Bob Bruninga. Well, Bob surprised me by talking about APRS for about 5 minutes and about solar power for almost an hour. He is a true solar evangelist. His experience was a little like mine (although he tried a lot harder than me) until he figured out that solar is great AND cost effective if you leave yourself tied to the grid.

The secret to success in solar was kind of threefold 1. Panels got vastly cheaper 2. Panels got way more powerful and 3. Net-metering became law almost everywhere.

Net metering is the concept that your electric meter "credits" you for solar energy you produce at your house. You might only generate, at best, a fraction of your usage, so your meter "subtracts" your own generation from your bill. If you have a solar system that maybe during peak summer sunshine days exceeds your local use, that period of time your meter actually spins backward. This "credits" your net energy account for nights, winter months or other times when you can't hope to generate enough solar power. Bob's fundamental mistake was thinking you had to store your excess in batteries. While this is attractive to the doomsday crowd, in reality the grid is extremely reliable

## "Net metering is the concept that your electric meter "credits" you for solar energy you produce at your house."

and you really only need a couple deep cycle batteries, a car (either of these with an AC inverter) or a small generator to limp through the rare outage. The rest of the time, as Bob puts it, "the grid is your battery". And if home solar users are generating peak power mid day during summer, that just happens to be a demand peak for utilities. You give them power right when they need it at standard residential retail rate, not super high spot power pricing in the grid. A win-win.

Payback on a residential system is often 10 years (more or less). Increase in property value is almost the net cost of installing your system (you are really taking money from the bank and screwing it to your roof). Estimates show this "investment" in home solar pays over 10% a year. You are buying your electricity now for maybe .06/KWH (about half the best price I can find on PApowerswitch ) and in the future your price remains .06 for decades while PPL will go up. The Federal tax credit for solar (or any "alternative energy") is still 30%, and this has been extended a few more years. If your solar system costs 25,000.00, you are really paying only 17,500.00 or so after the tax credit. Solar power for your home is no longer only for the Birkenstock wearing, tree-huggers who think dolphins are smarter than humans. It makes great financial sense to look into this. Bob has a lot on his website (<u>www.aprs.org</u> -- look for the "solar" link on the home page). His numbers are actually worse than current---my latest estimate for fully installed solar on my home was 2.70/watt (not the 3.40/watt Bob has). This is the price *before* any government credits or incentives. Your net cost may well be under 2.00/watt. And if you leave the atmosphere cleaner for the future, that's not so bad, either. A couple items a ham may question about grid-tie solar:

Can I use it in a grid-down situation? No\*. When the grid is down, the DC to AC inverters in ALL grid tie systems shut down so you can't backfeed into the grid and light up a repairman
Really? What a waste!\*\* Ha! SMA, a big inverter company has come up with an inverter which can use a little of your rooftop system in a grid-down scenario. You get a 1500w outlet which works (obviously when your panels are generating DC) and can power your shack, your freezer, or your TV, Mr. Coffee—whichever you consider essential. BTW—that's what I'm getting.

Mike, KC3BLF

## **RACES and ARES Information**

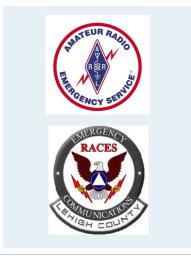

| LVARC ARES Events—2016       |                      |  |  |  |
|------------------------------|----------------------|--|--|--|
| Event                        | Date                 |  |  |  |
| Hanover Township "Fall 5K"   | Sunday, November 6th |  |  |  |
| D&L Rail Trail Half Marathon | Sunday, November 6th |  |  |  |

"The LVARC provides communication support for many spring, summer and fall community events (ARES) during the Spring, Summer and Fall. If you are interested in participating contact Mark, AK3M at AK3M@rcn.com.Participation in these activities earns you "incentive tickets" to be included in the December prize drawings. Your help is greatly needed and appreciated!"

## LVARC / RACES / ARES Net

| Monday Night<br>Check-In Summary<br>2016 |       |      |  |  |  |
|------------------------------------------|-------|------|--|--|--|
| Month                                    | Count | Days |  |  |  |
| January                                  | 132   | 4    |  |  |  |
| February                                 | 128   | 4    |  |  |  |
| March                                    | 153   | 5    |  |  |  |
| April                                    | 51    | 4    |  |  |  |
| May                                      | 167   | 5    |  |  |  |
| June                                     | 144   | 4    |  |  |  |
| July                                     | 119   | 4    |  |  |  |
| August                                   | 173   | 5    |  |  |  |
| September                                | 121   | 4    |  |  |  |
| October                                  |       | 5    |  |  |  |
| November                                 |       | 4    |  |  |  |
| December                                 |       | 4    |  |  |  |

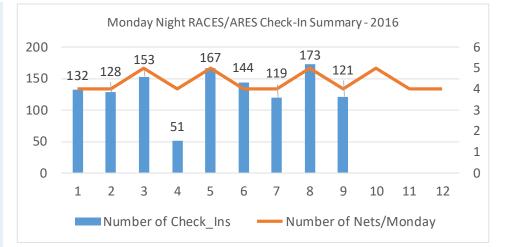

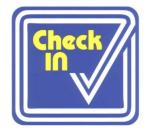

Check-Ins Every Monday Night LC/LVARC/RACES Net on 146.94 (PL 71.9) Alternate frequency on 147.735/147.135 (DCS 315) The Net begins at 7:30 pm local time (ET)

> LVARC Repeaters 146.34 / 146.94 (PL 71.9) 147.735/147.135 (DCS - 315) Club Simplex Frequency - 147.420

## LVARC Activities and Events

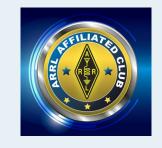

## **ARES Report**

ARES Report Mark, AK3M

| LVARC Activities and Events - 2016             |                        |  |  |  |  |
|------------------------------------------------|------------------------|--|--|--|--|
| Event Date                                     |                        |  |  |  |  |
| Hanover Township Fall 5K                       | Sunday, November 6th   |  |  |  |  |
| D&L Rail Trail Half Marathon                   | Sunday, November 6th   |  |  |  |  |
| LVARC Activity Night (7:30 pm - Tri Clover FC) | Tuesday, November 22nd |  |  |  |  |

The Women's 5K Classic was held on Saturday October 1, 2016. Nine LVARC operators turned out to supply communications support for the event. Thanks to Mark (AK3M), Rod (N3XG), Stephen (W3TNT), Larry (NR3R), Bob (WB3JSZ), Kenny (KC3BLE), Jim (KC3FBK), Roy (W0ROY) and Mike (KC3GBG).

There are two more ARES events scheduled for 2016. The Hanover Township Fall 5K and the D&L Rail Trail Half Marathon. Both of these events are on the same day, Sunday November 6, 2016. Volunteers are needed for both events! To volunteer for the HT Fall 5K, contact Mark (AK3M) and to volunteer for the D&L Rail Trail Half Marathon, contact Rod (N3XG).

"There are two more ARES events scheduled for 2016. The Hanover Township Fall 5K and the D&L Rail Trail Half Marathon. Both of these events are on the same day, Sunday November 6, 2016. Volunteers are needed for both events!"

## LVARC VE Report

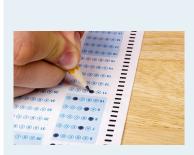

LVARC VE Report Mark, AK3M

### **Volunteer Examiners**

| Date:         | The next VE test session will be on October 21, 2016 |
|---------------|------------------------------------------------------|
| Location:     | Hanover Elementary School at 6:30 pm.                |
| Registration: | Contact Mark (AK3M) at <u>AK3M@rcn.com</u> .         |
| Enrollment:   | No one has scheduled to test for October.            |

### **Report:**

At the September 16, 2016 test session, five tested and three passed. They received their calls on Friday September 23, 2016. VE's in attendance included Mark (AK3M), Walt (KE3SP) and Don (NOVGA).

### **Congratulations:**

Eric Mielke—Technician (KC3HWB) Reuben Demaster—Technician (KC3HWC) Daniel Longo—Technician (KC3HWD)

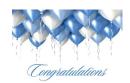

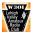

## **LVARC Minutes October 2016**

## Tri-Clover Fire Company, Orefield, PA 10/4/2016

### **Opening:**

The regular meeting of the Lehigh Valley Amateur Radio Club was called to order at 7:31PM on Oct 4 by President Bartos.

There were a total of 21 members in attendance, and the club was joined by 1 guest.

Guests: Dan Longo

The following Board Members were present at the meeting: John Bartos, Chuck Ballard, Brian Snyder, Mike Mandell, Paul Ryan, Rodney Wolfe, Scott Leichssenring

### Approval of Minutes

The minutes of the previous meeting were unanimously approved as distributed. Moved: Chuck, W3CDY Second: Scott; KB3YOT

### Treasurer's Report (Brian-KB3QHA)

The Treasurer's report was read. Motion to approve: Rick, KC3EXO Second: Chuck, W3CDY Motion carried

### **Committee Reports**

### **Repeater:**

John, AB3LZ talked to Jeff, N3MFT about the 2 Dstar units. Jeff will take them to FedEx and send them in to Icom for repair Friday. The Easton voter is operational but with the wrong antenna, which is scheduled to be replaced with a 2M antenna. The Emmaus voter is not working yet due to antenna work.

### **Program:**

Tonight's program is HF propagation in the new solar cycle by Rod, N3XG. Hands on night will be "question night". In November Chris Kelly will talk about the Service Electric Cable system. The November hands on night will be portable antenna show and tell/build. In 2017 we will not have a regular hands on night, but have the club station open on nights when there is no specific program.

### **Volunteer Examiners:**

At the September 16, 2016 test session, five tested and three passed. They received their calls on Friday September 23, 2016. VE's in attendance included Mark (AK3M), Walt (KE3SP) and Don (NOVGA). CONGRATULATIONS to:

Eric Mieike (KC3HWB)

Reuben Demaster (KC3HWC)

Daniel Longo (KC3HWD)

The next test session is scheduled for October 21, 2016. No one has scheduled to test on that date yet.

### **ARES:**

The Women's 5K Classic was held on Saturday October 1, 2016. Nine LVARC operators turned out to supply communications support for the event. Thanks to Mark (AK3M), Rod (N3XG), Stephen

(W3TNT), Larry (NR3R), Bob (WB3JSZ), Kenny (KC3BLE), Jim (KC3FBK), Roy (W0ROY) and Mike (KC3GBG).

There are two more ARES events scheduled for 2016. The Hanover Township Fall 5K and the D&L Rail Trail Half Marathon. Both of these events are on the same day, Sunday November 6, 2016. Volunteers are needed for both events! To volunteer for the HT Fall 5K, contact Mark (AK3M) and to volunteer for the D&L Rail Trail Half Marathon, contact Rod (N3XG).

Rod reported on the Whitehall Township Emcomm day. 6 people did request more information on ham radio, which he sent by email. Rod also asked for help on the Lehigh County Emergency Coordinator position.

### **Communications:**

Chuck, W3CDY reported they are cleaning up databases and tweaking the web site.

### **Club Station:**

John, AB3LZ reported we have the vertical antenna ready to install. The existing long wire needs some support. We will need to organize a work party for this. John would like to make this the weekend of October 22nd.

Dave, KC3BFO donated and installed a brand-new Icom 5100 for the station which is operational now.

### **Old Business:**

John, AB3LZ, brought up the equipment insurance issue again. It is actually required in the by-laws. ARRL insurance is 15,000 per year of coverage for 220.00 premium.

Motion to spend no more than 220.00 on equipment insurance by Doug, N3WGH

Second: Chuck, W3CDY

Carried

### **New Business:**

Motion to spend 300.00 for the incentive ticket prize drawing in December

Moved: Chuck: W3CDY

Second: Steve, K2OPA

Carried

Rod, N3XG reported we were again invited to participate in the North Catasauqua FD ticket raffle. We will participate, possibly sending tickets to sell to all members on the roster which was successful in the past. John, AB3LZ asked for nominations for the Pres Schuler award.

Motion to open nominations for club officers by Rod, N3XG

Seconded Scott, KB3YOT

Carried.

Nominations:

President John, AB3LZ by Chuck, W3CDY Accepted.

Vice President, Chuck, W3CDY by Rod N3XG, Accepted.

Secretary, Mike KC3BLF by Chuck W3CDY, Accepted

Treasurer, Bryan KB3QHA, by Scott, KB3YOT, Accepted

Board of Governors: Paul, NOKIA nominated himself, Scott, Mark AK3M, Rod N3XG, Gary W3GRD. Scott declined.

Scott nominated Phil KB3HMK, Walt KE3SP and Jim, KC3AFU

Mike KC3BLF nominated Dave, KC3BFO

Bryan KB3QHA nominated Rick, KC3EXO

Summary of Active Nominations for BOG: Mark, AK3M, Rodney N3XG, Gary W3GRD, Paul N0KIA, Phil KB3HMK, Walt KE3SP, Jim KC3AFU, Dave KC3BFO, and Rick KC3EXO, Carl AA3IX

Rod, N3XG moved we suspend nominations until November. Seconded by Chuck, W3CDY Carried

### Good of the Order:

Chuck W3CDY said the hurricane watch on HF has been activated. 14.325 and 7.268 on HF. Reflector 37C on Dstar has a hurricane net already running. The PA QSO Party is this weekend.

### Sick Report:

Bruce, KB3FIH is in the final stages of his fight with cancer. Rodney will keep the club informed of the situation.

### **New Member Applicants:**

Dan Longo KC3HWD

> Motion to accept: Scott, KB3YOT Second: Walt, KE3SP Carried

### Adjournment:

Meeting was adjourned at 8:42PM Moved: Chuck, W3CDY Seconded: Phil, KB3HMK Carried Minutes submitted by: Mike, KC3BLF

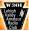

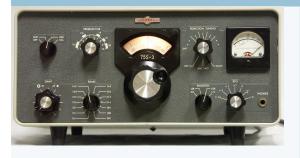

## november 2016

| sunday                                                              | monday                             | tuesday                                          | wednesday                                           | thursday           | friday                                                      | saturday |
|---------------------------------------------------------------------|------------------------------------|--------------------------------------------------|-----------------------------------------------------|--------------------|-------------------------------------------------------------|----------|
|                                                                     |                                    | 1<br>LVARC Mtg<br>7:30 pm                        | 2                                                   | 3                  | 4                                                           | 5        |
| 6<br>Hanover Township<br>Fall 5K<br>D&L Rail Trail Half<br>Marathon | 7<br>LARES/RACES<br>Net<br>7:30 pm | 8                                                | 9<br>District 2<br>RACES Net<br>7:30 pm<br>147.255  | 10                 | 11                                                          | 12       |
| 13<br>Deadline to<br>Schedule<br>VE Test                            | 14<br>ARES/RACES<br>Net<br>7:30 pm | 15                                               | 16<br>District 2<br>RACES Net<br>7:30 pm<br>147.255 | 17                 | 18<br>VE Test Session<br>Hanover<br>Elem. School<br>6:30 pm | 19       |
| 20                                                                  | 21<br>ARES/RACES<br>Net<br>7:30 pm | 22<br>Hands On<br>Night<br>Tri-Clover<br>7:30 pm | 23<br>District 2<br>RACES Net<br>7:30 pm<br>147.255 | 24<br>Thanksgiving | 25                                                          | 26       |
| 27                                                                  | 28<br>ARES/RACES<br>Net<br>7:30 pm | 29                                               | 30<br>District 2<br>RACES Net<br>7:30 pm<br>147.255 |                    |                                                             |          |
|                                                                     |                                    |                                                  |                                                     |                    |                                                             |          |

There are two more ARES events scheduled for 2016. The Hanover Township Fall 5K and the D&L Rail Trail Half Marathon. Both of these events are on the same day, Sunday November 6, 2016. Volunteers are needed for both events!

Lehigh Valley Amateur

## LVARC Club Announcements

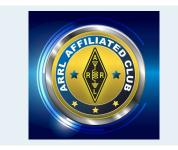

## **General Interest**

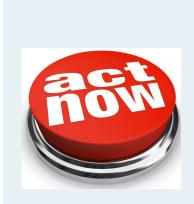

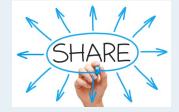

Your VOX input is needed! Send any VOX submissions to: John, WB3DX at <u>johnahilderbrand@gmail.com</u> The VOX is your newsletter. Feel free to submit articles and pictures for inclusion of the VOX.

Results from our Amateur Radio Parity Act survey. 90 LVARC Members Surveyed.

Yes
No

Yes
No
I read it.

Did you read ARRL's letter on page 12 of October's Vox newsletter?

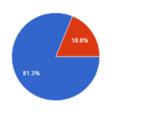

If you haven't read it do you plan on reading it? (16 responses)

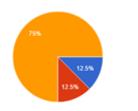

Did you click the link and complete ARRL's request to send the templated letter to our Senators?

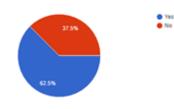

If you haven't completed it do you plan on completing it? (16 responses)

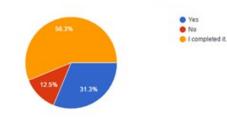

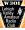

## LVARC Club Photos

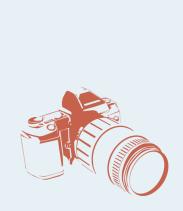

## Women's 5K Classic

24th and 10th Anniversaries - de Mark (AK3M)

The Women's 5K Classic was held on Saturday October 1, 2016. The weather was overcast and cool but there was no rain. More than 3,000 women participated in a 5K run, walk or a "Pink Loop," event.

This year marked the 24th anniversary of this event and the10th year the LVARC has provided communications support for them. Nine LVARC operators came out early in order to be on site and ready to go before the start time. The 146.94 repeater was used for preevent communications and Talk-In and was later used as the primary event repeater. A directed net was opened at 0859 as the event start was supposed to be 0900 although the official start time didn't happen until 0952. All nine stations closed by 1100 and the directed net was closed at 1101. Traffic was light but a good sign as net control received no medical emergencies.

A BIG TNX to the following operators who came out early to be on site before roads closed. Thanks to Mark (AK3M), Rod (N3XG), Stephen (W3TNT), Larry (NR3R), Bob (WB3JSZ), Kenny (KC3BLE), Jim (KC3FBK), Roy (W0ROY) and Mike (KC3GBG). Without the help of these amateur radio operators, the LVARC could not provide communications support to local agencies.

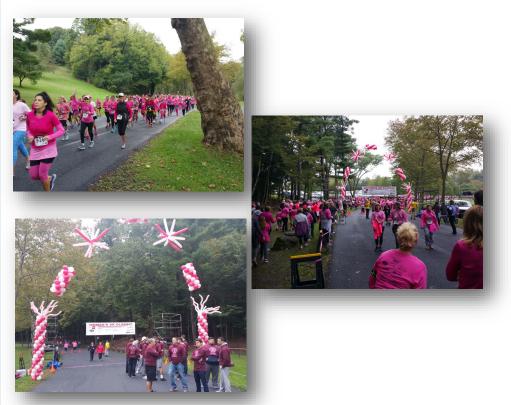

Photos courtesy of Larry Miller (NR3R) and Robert House (WB3JSZ).

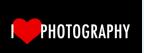

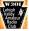

## LVARC Club Photos

## Women's 5K Classic

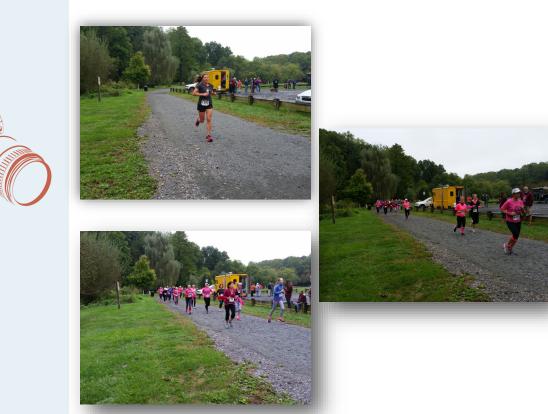

Mark & friends-

I just wanted to send a message to all of you to thank you for an amazing job last week- as usual!

(Mark, so good to see you and thanks for your awesome group.) I was announcing at the finish line and couldn't break away to check on anything -but from what I heard- all was well! YEA! Thanks!

THANKS for your dedication to our event. We LOVE having you there to help keep the ladies safe on the course.

If you have any comments or criticisms - Please call me or send an email. We are always striving to improve our event.

Thanks again, everyone!! Hope to see you next year for our 25th year!

Michelle Sames

Photos courtesy of Larry Miller (NR3R) and Robert House (WB3JSZ).

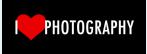

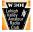